### How to Start a Wikipedia in Indic Languages ? : Indic Languages in Wikimedia Incubator by Kundan Amitabh

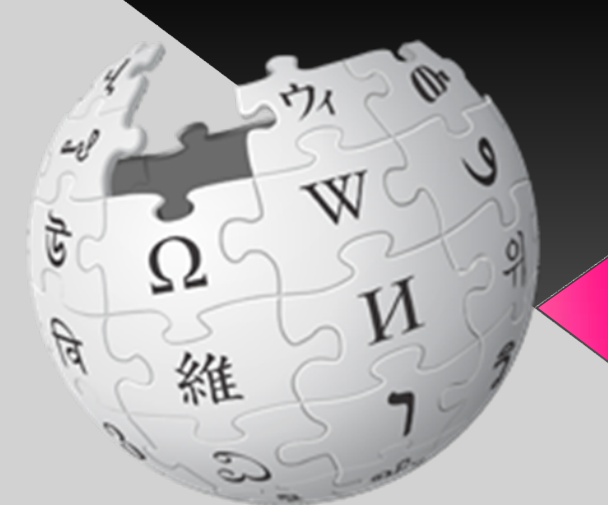

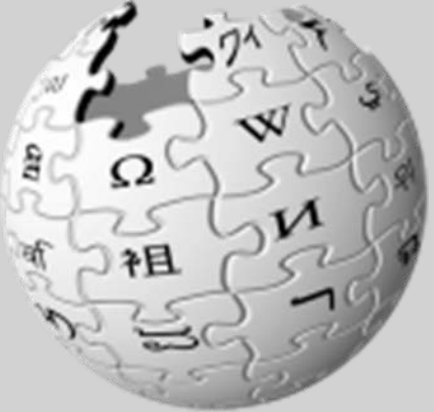

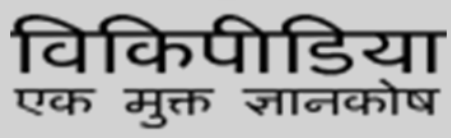

## Indic Languages Wikimedia Incubator

 **Wikimedia Incubator** is a [wiki](http://en.wikipedia.org/wiki/Wiki)[based](http://en.wikipedia.org/wiki/Wiki) website hosted by the Wikimedia [Foundation, Inc.](http://www.wikimediafoundation.org/), which also hosts [Wikipedia](http://www.wikipedia.org/) and [other projects](http://www.wikimedia.org/). It was founded on 2 June 2006 to host test projects and to test whether they may get their own subdomain hosted by the Wikimedia Foundation. It only hosts them; the decision is made by the **Language [committee](http://meta.wikimedia.org/wiki/Language_committee)** 

 $\Omega$ 

#### Indian Languages in Wikimedia Incubator : 20 Languages

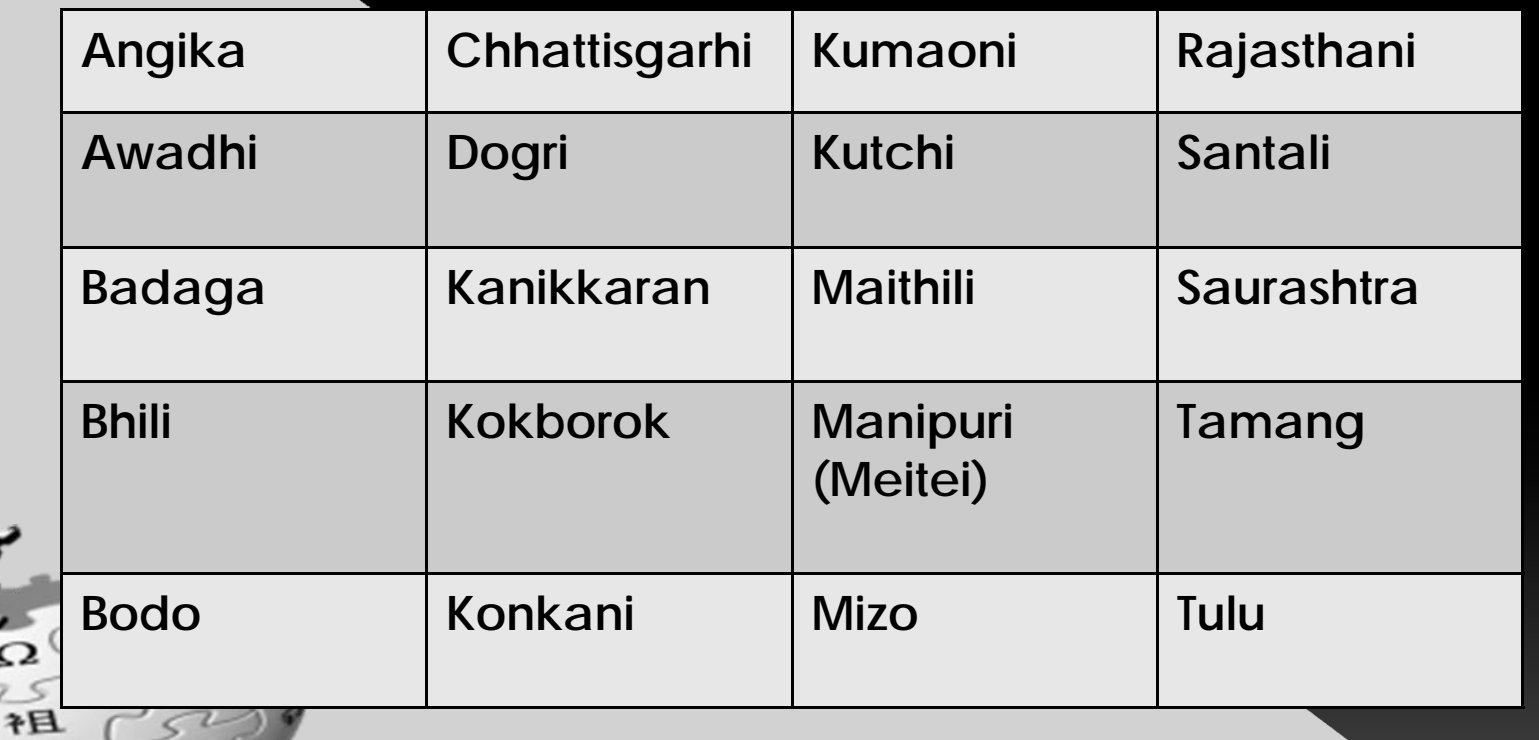

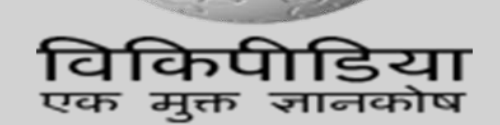

 $d\mathbf{r}$ 

# How to Start a Wikipedia in Indic Languages?

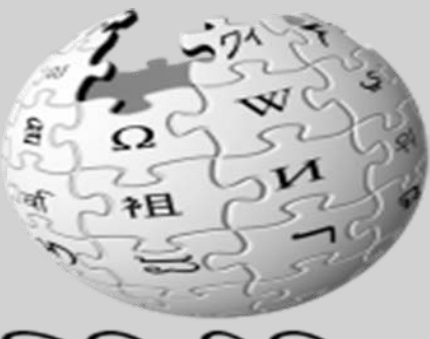

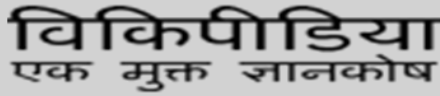

# How to Start a Wikipedia in Indic Languages?

o Do you know a language, and does it not yet have a Wikipedia? Do you want to start Wikipedia in this language?

**•** Then Wikimedia Incubator is the right place for you.

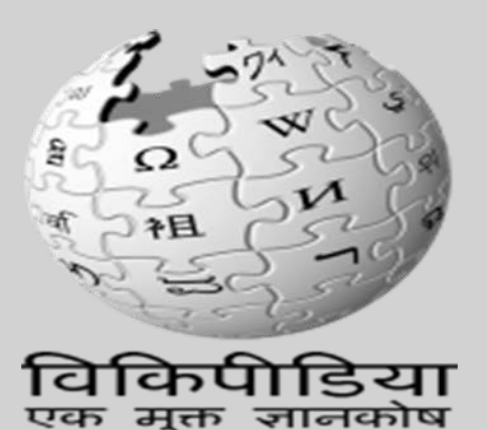

## Requirement to Start a Wikipedia in New Indic Language

- Language must have a valid ISO-639 1-3 code . If there is no valid ISO-639 code, you must obtain one.
- **The proposal has a sufficient number of** living native speakers to form a viable community and audience . It is recommend that you start a project if you have enough people willing to contribute consistently over a long  $\Omega$

キ目

#### **Create user account**

 [Log in](http://incubator.wikimedia.org/wiki/Special:UserLogin) or **[create an account](http://incubator.wikimedia.org/wiki/Special:UserLogin/signup)** on Wikimedia Incubator

**[Make your account global](http://incubator.wikimedia.org/wiki/Special:MergeAccount)**

**O [Log in](http://meta.wikimedia.org/wiki/Special:UserLogin)** on MetaWiki (normally you have now an account here too otherwise [create an account](http://meta.wikimedia.org/wiki/Special:UserLogin/signup)

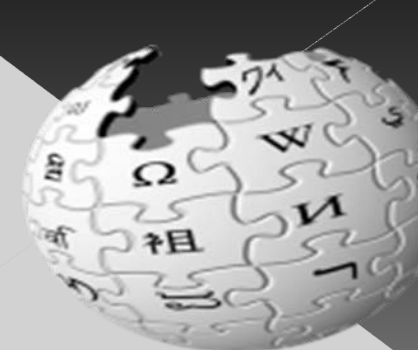

Language name (English): e.g. *French*

Language name (native): e.g. *français*

Wikimedia project:

Word *Main Page* in the language: e.g. *Accueil*

External links about the language: (*used on the request page at MetaWiki*)

Language code: e.g. *fr* (it needs to be a valid code, [here](http://www.pathos.ca/tools/iso639db/) you can [check](http://www.pathos.ca/tools/iso639db/) it)

Script directionality: e.g. Arabic and Hebrew are RTL

e.g. <sup>a</sup> Wikipedia article or an organisation for the language (use wiki markup)

Opening argument in favour of the project: (*used on the request page at MetaWiki*)

[Log in](http://incubator.wikimedia.org/wiki/Special:UserLogin) or **[create an account](http://incubator.wikimedia.org/wiki/Special:UserLogin/signup)** on Wikimedia Incubator **[Make your account global](http://incubator.wikimedia.org/wiki/Special:MergeAccount) [Log in](http://meta.wikimedia.org/wiki/Special:UserLogin) on MetaWiki (normally you have now an account here too - otherwise create and a ready of**  $\mathbb{R}$ 

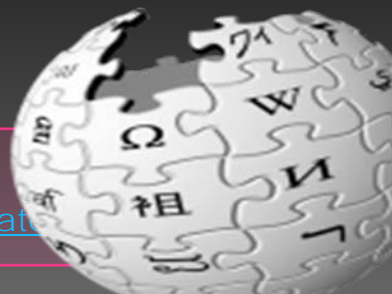

# **What to do now**

**So now you should do three things:** 

- › Contribute to the test project you created, and find as much contributors as possible to
- › Translate MediaWiki software at [Translatewiki.net](http://translatewiki.net/)
- **> Watch the request at <b>Requests for new [languages](http://meta.wikimedia.org/wiki/Requests_for_new_languages)**

社

….**And you may get a Wikimedia Wiki**.

## When the wiki is approved

- o It can sometimes take a long time before your wiki is approved. Don't be discouraged.
- o Most proposals have a [status page](http://meta.wikimedia.org/wiki/Language_committee/Status) (automatic [list\)](http://meta.wikimedia.org/wiki/Special:Prefixindex/Language_committee/Status) which easily says what needs to be done before it is approved
- **A member of the [Language Committee](http://meta.wikimedia.org/wiki/Langcom) may** propose the approval of your test wiki. If not, and you think your test wiki is ready, you can propose its approval on [their talk page](http://meta.wikimedia.org/wiki/Talk:Language_committee)
- **•** If approved, the language committee will submit a bug request at **[Bugzilla](https://bugzilla.wikimedia.org/)**. Then it is only waiting on the developers to create the

社

## When the wiki is created

- o Stop! Maybe you want to copy all the page from Incubator to the new wiki, but please don't do this.
- **[Someone](http://incubator.wikimedia.org/wiki/Incubator:Importing_from_Incubator)** will import all the pages with their history, and without their prefixes.

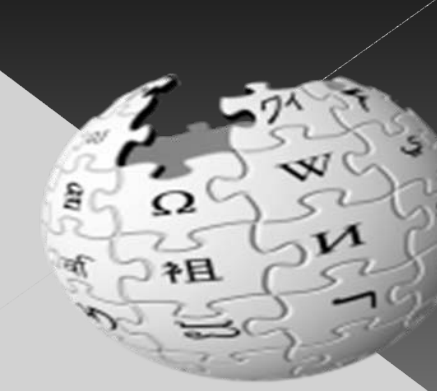